## **Jenkins Best Practices**

## Introduction

☑

Continuous Integration (CI) with automated test execution and trends has changed the way companies look at Build Management, Release Management, Deployment Automation, and Test Orchestration. This section describes Jenkins best practices in order to provide executives, business managers, software developers and architects a better sense of what Jenkins can contribute throughout the project lifecycle.

## Jenkins Best Practices

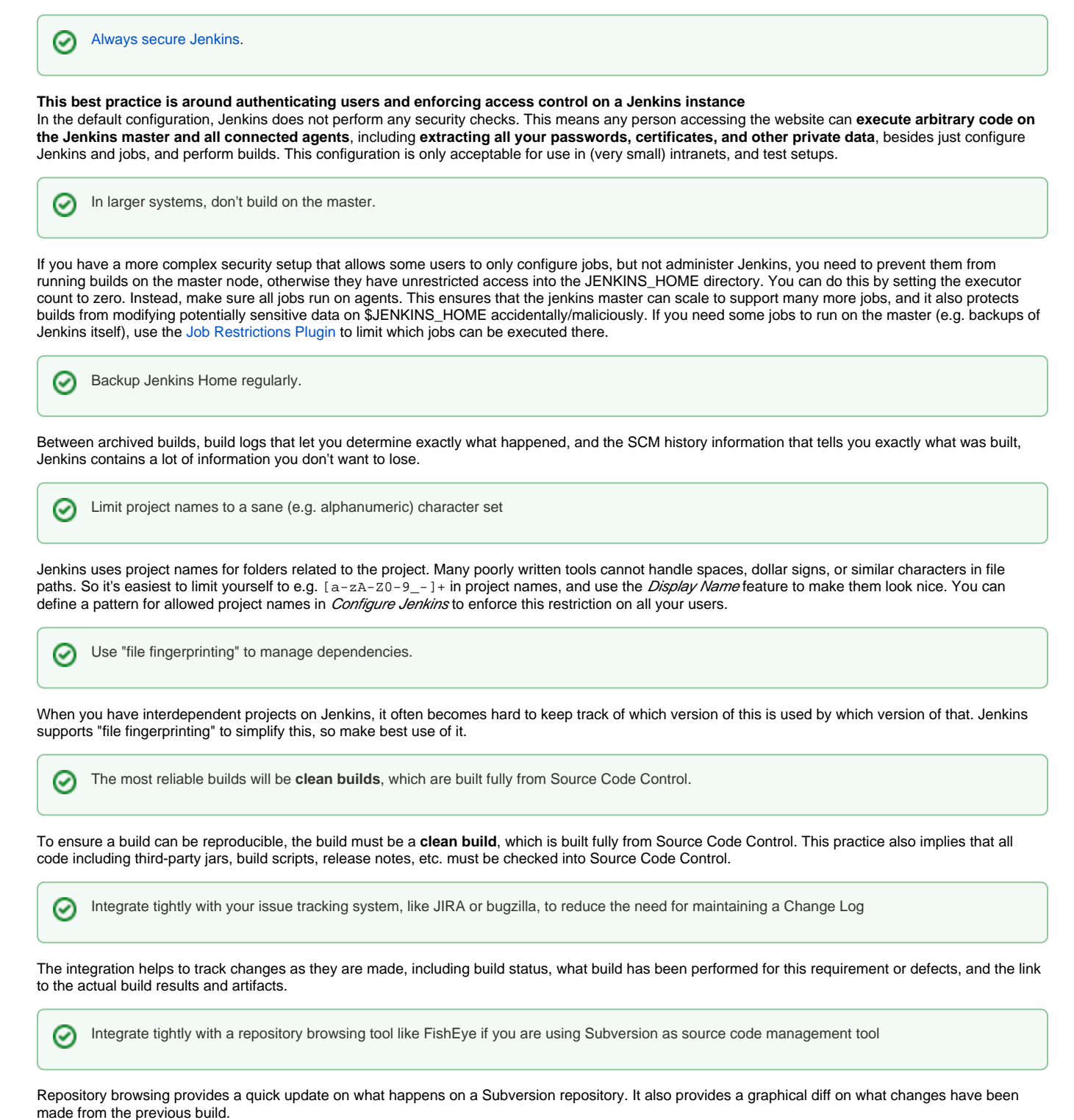

Always configure your job to generate trend reports and automated testing when running a Java build

Trends helps project managers and developers quickly visualize current project progress status. Moreover, unit testing is often not enough to provide confidence that the delivered software complies to the desired quality. The more you test the software, the better the delivered software complies to the desired quality.

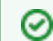

∽

Set up Jenkins on the partition that has the most free disk-space

Jenkins needs some disk space to perform builds and keep archives. All the settings, build logs, artifact archives are stored under the JENKINS\_HOME directory. Simply archive this directory to make a back up. Similarly, restoring the data is just replacing the contents of the JENKINS\_HOME directory from a back up.

Archive unused jobs before removing them. ∞

All unused jobs should be archived so they can be resurrected if the need arises. See [Administering Jenkins](https://wiki.jenkins.io/display/JENKINS/Administering+Jenkins) for ways to do this.

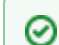

☑

◶

Setup a different job/project for each maintenance or development branch you create

One of advantages of using CI tools is to detect problems early in the development lifecycle. Setting up a different job/project for each branch you create will help to maximize the benefit of detecting problems early as part of supporting parallel development efforts and reducing risk.

Prevent resource collisions in jobs that are running in parallel.

Multiple jobs running at the same time often cause collisions if they set up some kind of service, or need exclusive access. If your builds involve use of databases or other networked services, you need to ensure that they don't interfere with each other. Allocate a different port for parallel project builds to avoid build collisions. If that's not possible (e.g. in the case of a persistent resource that needs to be locked) you can prevent builds that use it from running at the same time using e.g. [Throttle Concurrent Builds Plugin](https://wiki.jenkins.io/display/JENKINS/Throttle+Concurrent+Builds+Plugin).

Avoid scheduling all jobs to start at the same time

Try to avoid scheduling all jobs to start at the same time. If you're using timer triggers or are periodically polling SCM, use the H syntax in the cron expression, or predefined tokens such as  $@hourly$ , to distribute job starting times evenly.

Set up email notifications mapping to ALL developers in the project, so that everyone on the team has his pulse on the project's current status. ∽

Configure each person on the people list with their correct email address and what role they are currently playing.

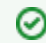

O

Ø

Take steps to ensure failures are reported as soon as possible.

For example, run a limited suite of smoke tests before running time consuming test suites.

Write jobs for your maintenance tasks, such as cleanup operations to avoid full disk problems.

Tag, label, or baseline the codebase after the successful build.